## A Concise Binary Object Representation (CBOR) of DNS Messages

draft-lenders-dns-cbor (https://datatracker.ietf.org/doc/draft-lenders-dns-cbor/)

Martine S. Lenders (martine-lenders@tu-dresden.de), Carsten Bormann, Thomas C. Schmidt, Matthias Wählisch IETF 118, CBOR WG Session, 2023-11-07

## **Outline**

Motivation

Objectives and Definition

Progress

EDNS OPT Pseudo-RRs

Preliminary Evaluation

Name Compression Ideas

Conclusion

### Motivation: DNS in Constrained Networks

Packet size in DoC exceeds 802.15.4 PDU depending on queried name length

### *⇒* Fragmentation

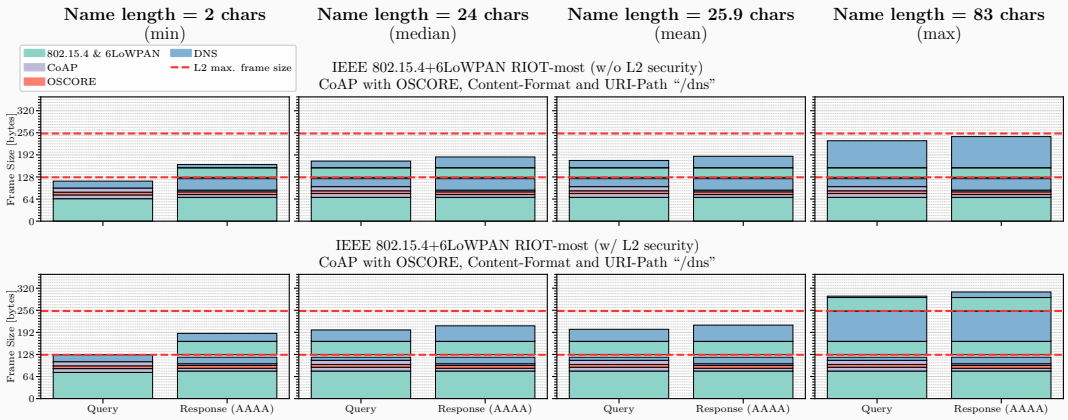

DNS over CoAP (draft-ietf-core-dns-over-coap) messages for different name lengths

### Motivation: DNS in Constrained Networks

Packet size in DoC exceeds 802.15.4 PDU depending on queried name length

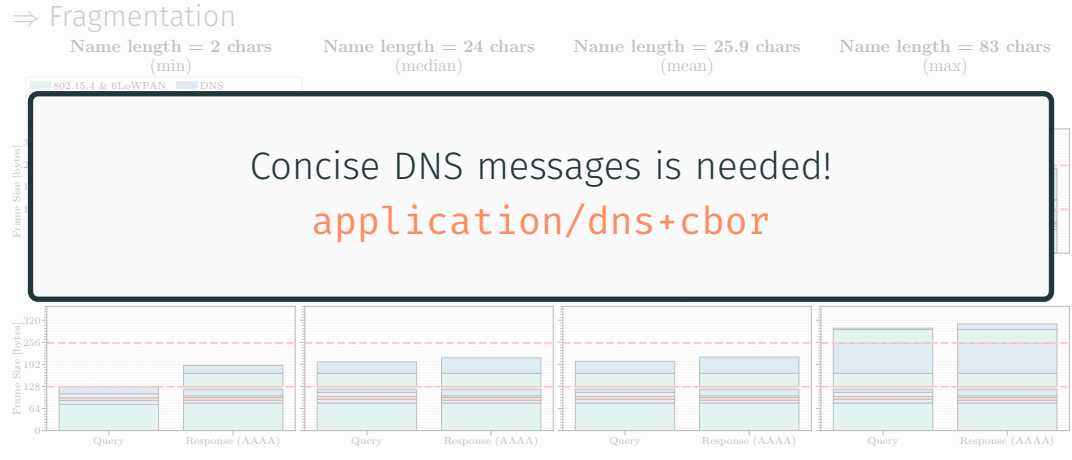

DNS over CoAP (draft-ietf-core-dns-over-coap) messages for different name lengths

Provide concise packet format and compressed names and addresses in DNS queries and replies:

- 1. Using existing implementation: CBOR
- 2. Encoding of DNS messages in CBOR (conciseness)
- 3. Omit (redundant) DNS fields in DNS queries and responses (conciseness)
- 4. Address and name compression using CBOR-packed (compression, optional)

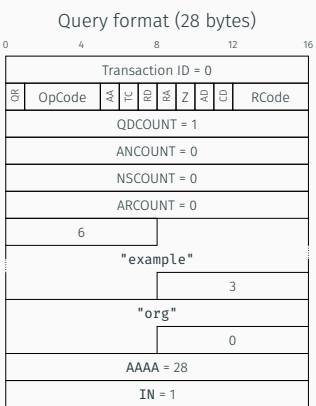

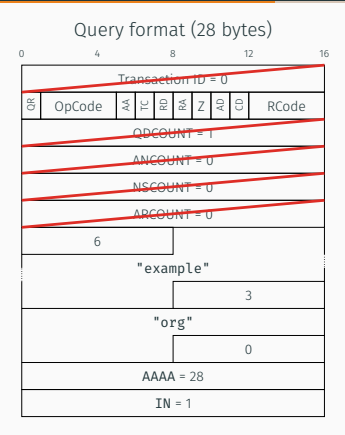

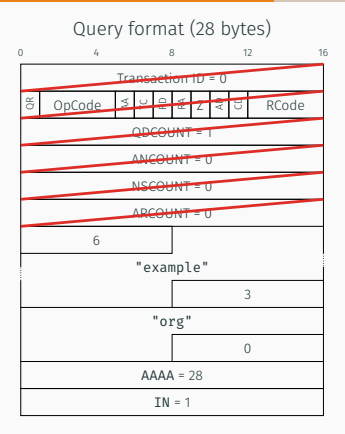

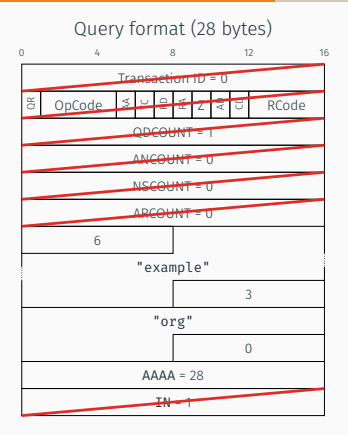

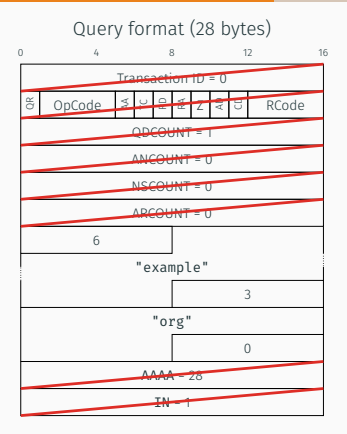

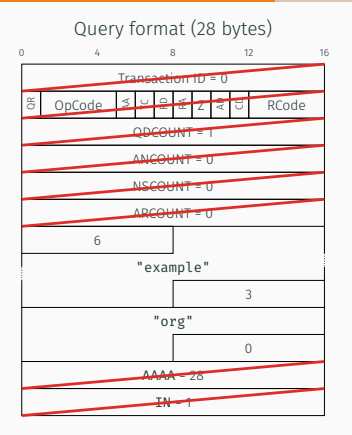

81 81 6b 6578616d706c652e6f7267 (14 bytes)<br>[ [ "example.org"]] [ [ "example.org"]]

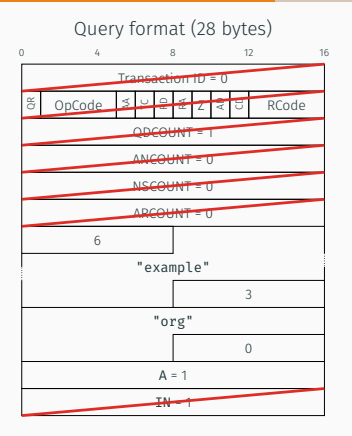

81 81 6b 6578616d706c652e6f7267 (14 bytes)<br>[ [ "example.org"]] [ [ "example.org"]]

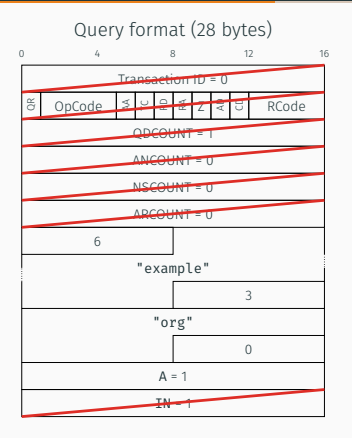

81 82 6b 6578616d706c652e6f7267 01 (15 bytes)<br>[ [ "example.org", 1]] "example.org",

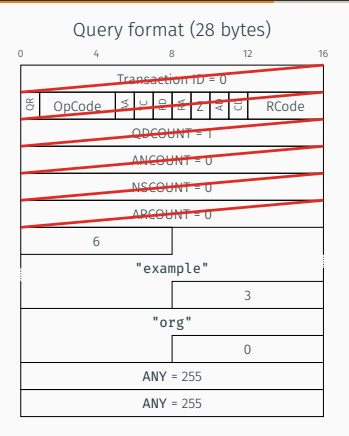

81 82 6b 6578616d706c652e6f7267 01 (15 bytes)<br>[ [ "example.org", 1]] "example.org",

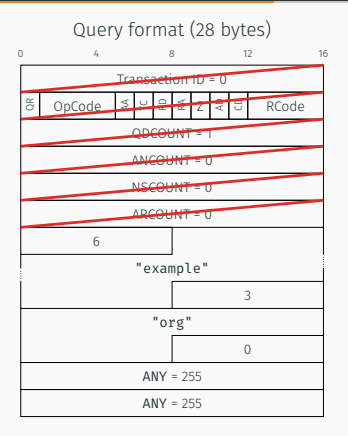

81 83 6b 6578616d706c652e6f7267 18 ff 18 ff (18 bytes) [ [ "example.org",

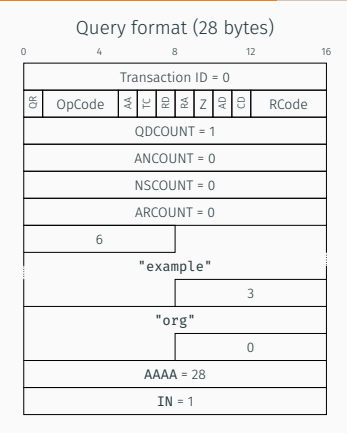

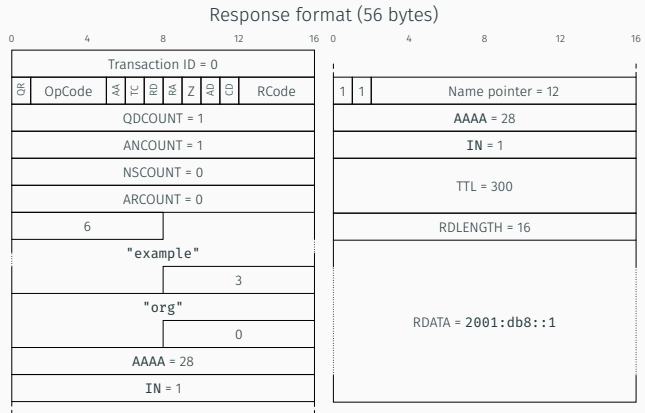

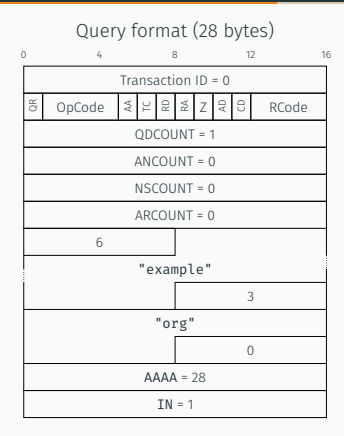

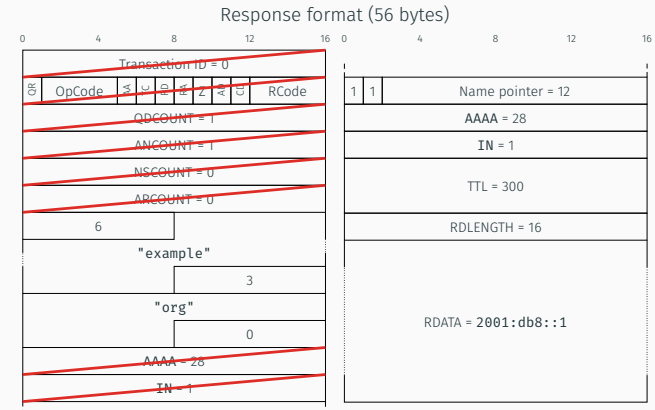

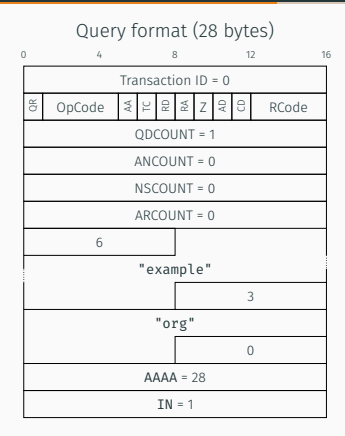

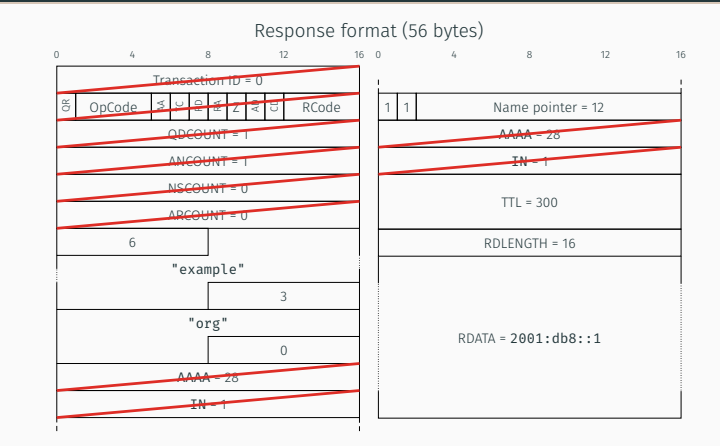

### 5

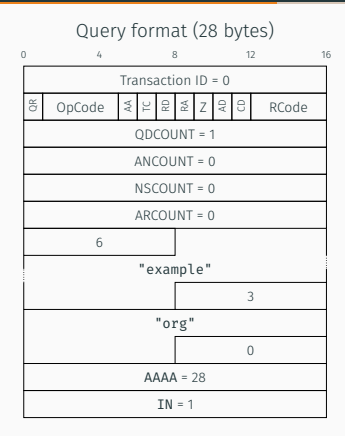

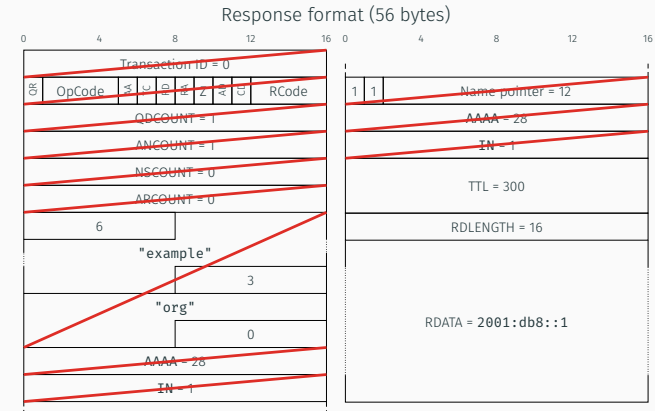

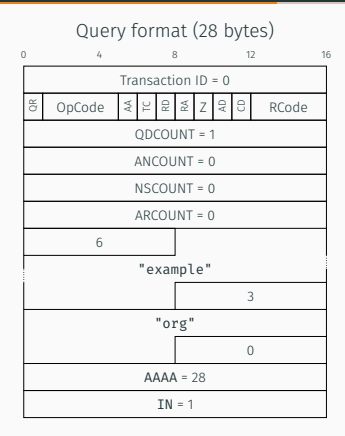

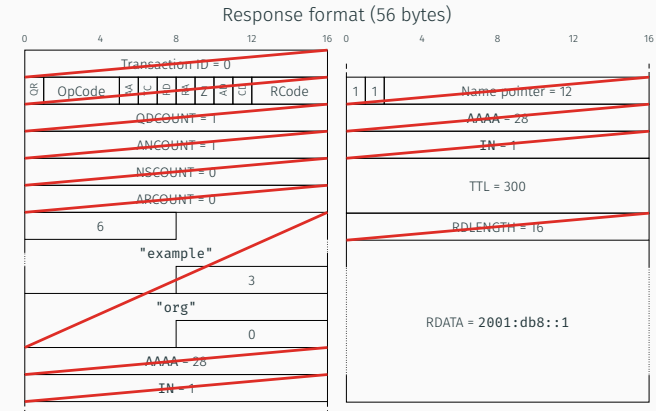

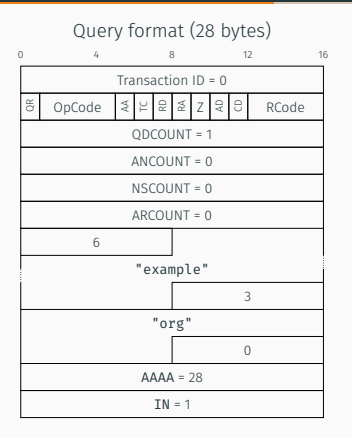

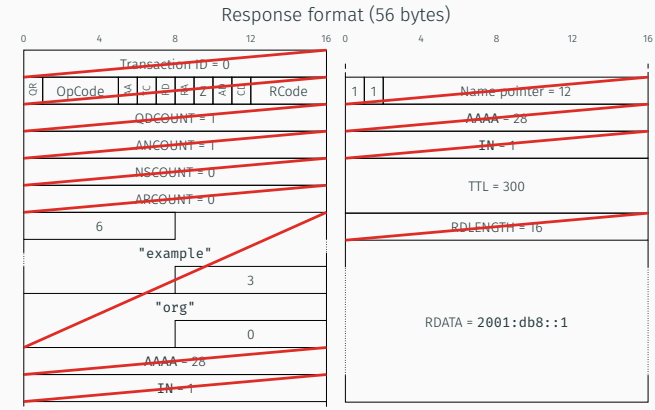

81 [

81 82 19 012c 50 20010db8000000000000000000000001 (23 bytes)

[ [ 300, h'20010db8000000000000000000000001']]

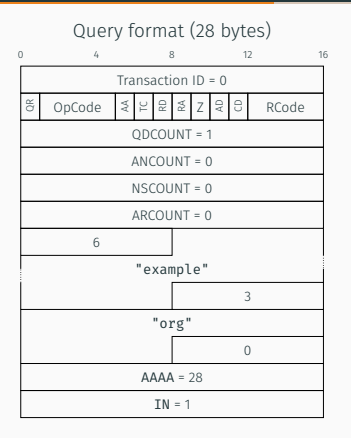

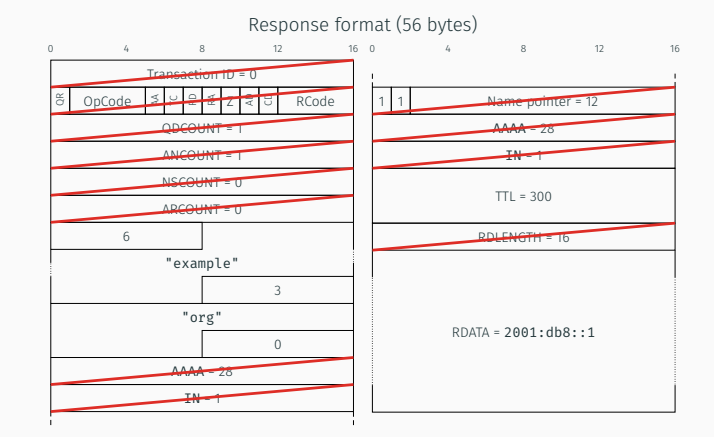

### 81 [

81 82 19 012c 50 20010db8000000000000000000000001 (23 bytes)

[ [ 300, h'20010db8000000000000000000000001']]

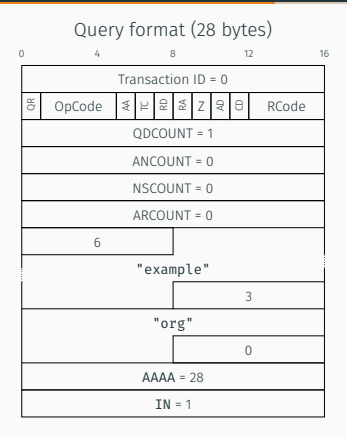

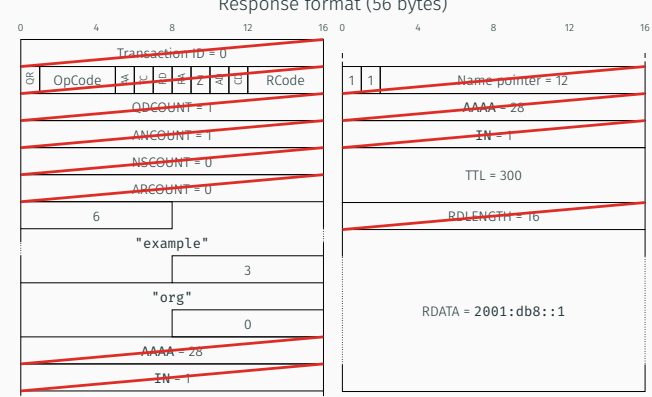

### Response format (56 bytes)

82

[

81 6b 6578616d706c652e6f7267

```
81 82 19 012c 50 20010db8000000000000000000000001 (36 bytes)
```

```
[ "example.org"],
  [ [ 300, h'20010db8000000000000000000000001']]
```
Now at -05

- + Add note on representation of more structured RDATA
- + Provide format description for EDNS OPT Pseudo-RRs
- + Add "Implementation Status" section
	- Simplify CDDL to more idiomatic style
- Other clean-up and housekeeping
- *−* Remove DNS transaction IDs
- *−* Remove int as representation for rdata

### EDNS OPT Pseudo-RRs

```
opt-rr = \lceil? udp-payload-size: uint .default 512,
  options: [* opt],
  ? opt-rcode-v-flags,
\overline{\phantom{a}}opt = (ocode: uint,
  odata: bstr,
)
opt-rcode-v-flags = (
  flags: uint .default 0,
  ? opt-rcode-v,
)
opt-rcode-v = (
  rcode: uint .default 0,
  ? version: uint .default 0,
)
```
Classic DNS format (23 bytes) 00 00 29 02 00 00 00 00 00 00 0c 00 0a 00 08 96 0c db 3b 79 af 95 26 CBOR (14 bytes) 141( |d8 8d [ | 81  $\begin{array}{|c|c|c|c|c|c|c|c|c|} \hline \end{array}$  82 10, | 0a | 48 h'960cdb3b79af9526'| 96 0c db 3b ]] | 79 af 95 26

) and  $\vert$ 

### Evaluation: Data Corpus

YourThings<sup>1</sup> IoTFinder<sup>2</sup> MonIoTr<sup>3</sup>

- Collected throughout 2019
- 90 consumer IoT devices from 50 vendors
	- + Phones, Tablets, PCs, ... (in IoTFinder & YourThings)
- 1.20 million queries
- 2.74 million responses
	- 2.07 million w/o mapped query (IoTFinder contains only responses)
	- 0.66 million w/ mapped query

¹O. Alrawi, C. Lever, M. Antonakakis, and F. Monrose. 2019. SoK: Security Evaluation of Home-Based IoT Deployments. In *IEEE S&P 2019*. 1362–1380. ²R. Perdisci, T. Papastergiou, O. Alrawi, and M. Antonakakis. 2020. IoTFinder: Efficient Large-Scale Identification of IoT Devices via Passive DNS Traffic Analysis. In *IEEE EuroS&P 2020*. 474–489.

<sup>&</sup>lt;sup>3</sup>J. Ren, D.J. Dubois, D. Choffnes, A.M. Mandalari, R. Kolcun, and H. Haddadi. 2019. Information Exposure for Consumer IoT Devices: A Multidimensional, Network-Informed Measurement Approach. In *Proc. of the Internet Measurement Conference (IMC)*. ACM.

## Evaluation: Method

- Implementation: https://github.com/netd-tud/cbor4dns
- Applied CBOR+DNS to data corpus
	- Elide question section in response if query is present in data corpus
	- For all: unpacked and packed
		- unpacked "classic" CBOR+DNS (application/cbor+dns) packed CBOR-packed+DNS (application/cbor+dns;packed=1)

Compression ratio

Byte savings

len(classic format) len(CBOR format)

len(classic format) *−* len(CBOR format)

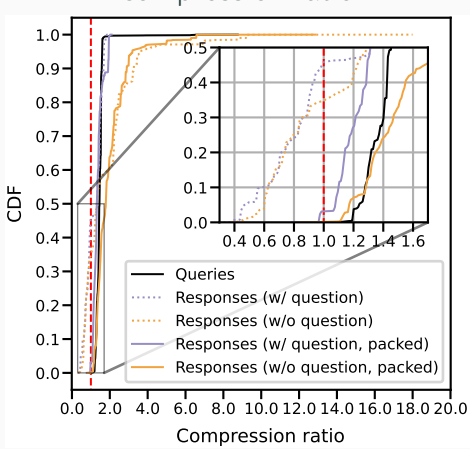

### Compression ratio

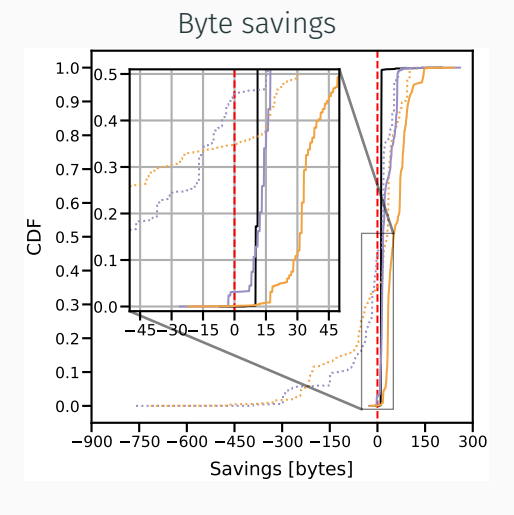

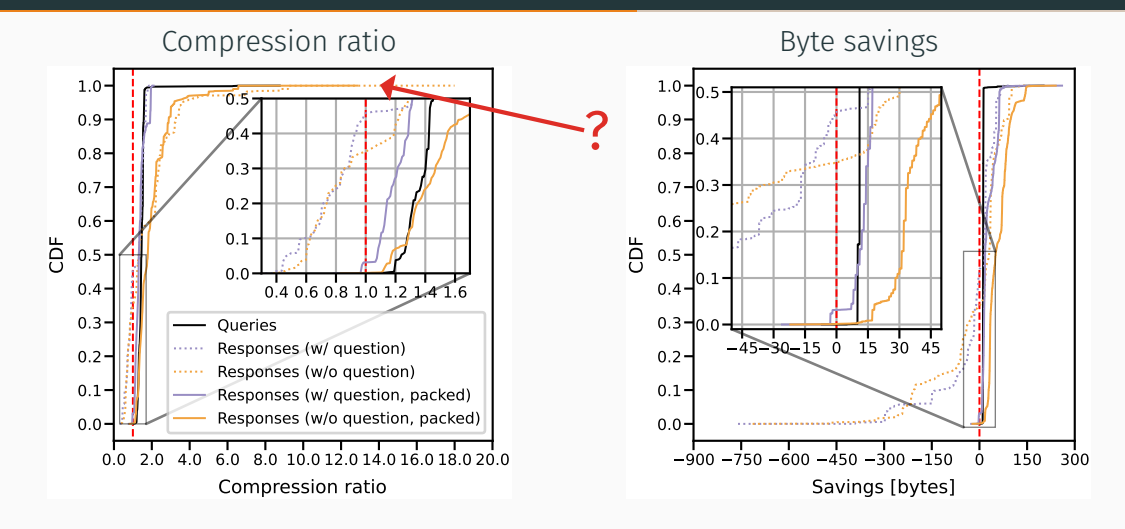

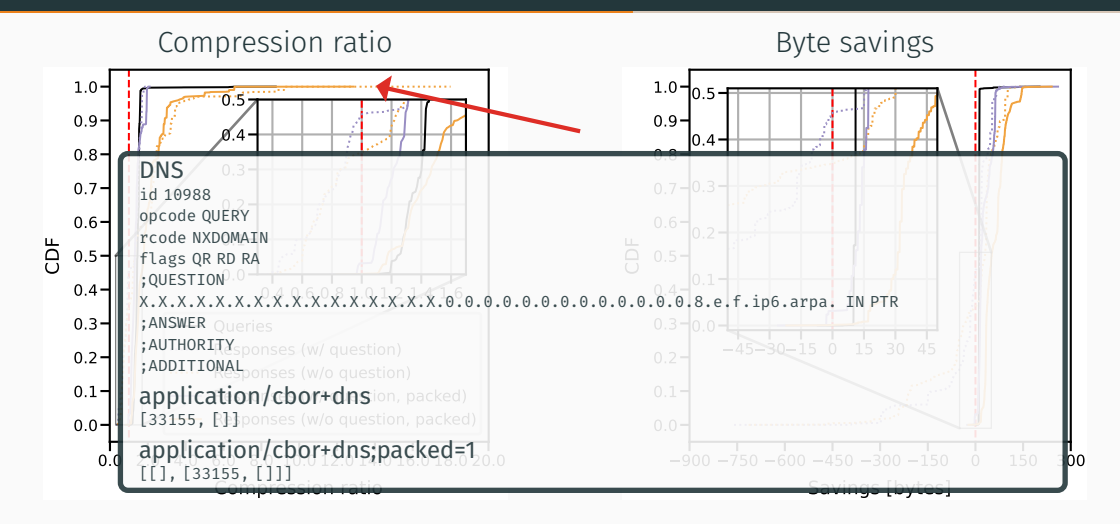

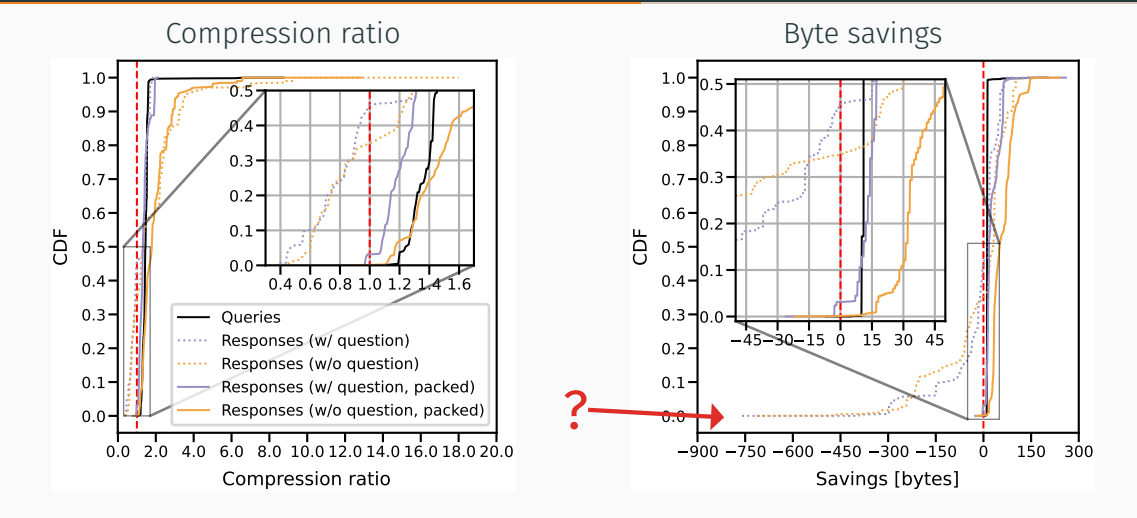

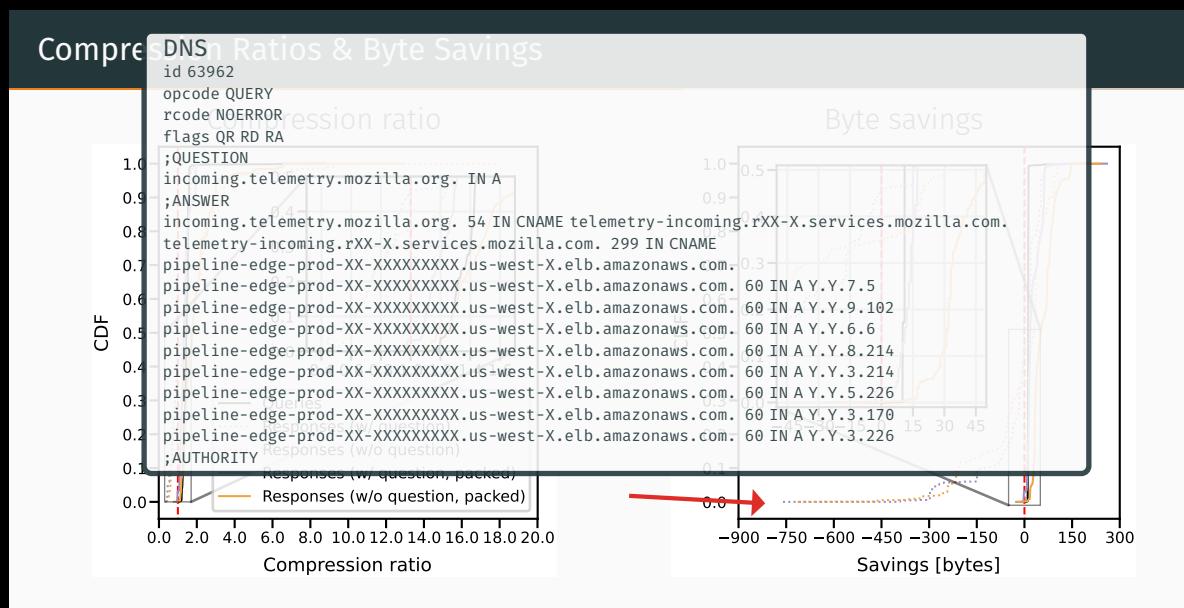

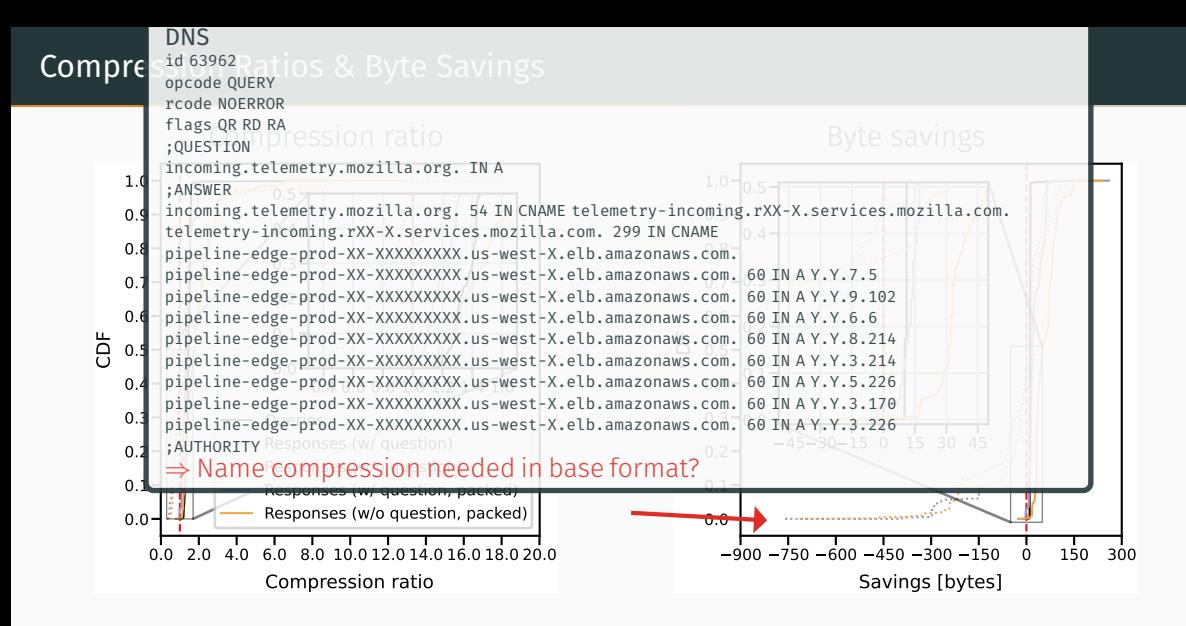

### Possible Choices for Names in Constrained Networks

Keep Uncompressed

### Possible Choices for Names in Constrained Networks

Keep Uncompressed | Bespoke DNS solution

### Possible Choices for Names in Constrained Networks

Keep Uncompressed  $\left|\right|$  Bespoke DNS solution  $\left|\right|$  Use existing solution (CBOR-packed) Discussed @ 2023-10-04 CBOR Interim:

- 1. Classic DNS format style: Reference name components within CBOR object
- 2. CBOR-packed "lite": Reference name suffixes in pre-defined table

A PTR (record type 12) request for "example.org":

```
[ ['example.org", 12, 1],
  [13600, "con, udp, local"][[3600, 2, "ns1.example.org"], [3600, 2, "ns2.example.org"]],
 [ [ "_coap._udp.local", 3600, h'20010db80000000000000000000000001'],
   [ "ns1.example.org", 3600, h'20010db8000000000000000000000002'],
   [ "ns2.example.org", 3600, h'20010db8000000000000000000003535'] ] ]
```
- Loosely based on Christian's idea<sup>1</sup>:
	- Current draft: domain-name = tstr .regexp "([^.]+[.])\*[^.]+"
	- Proposal: domain-name = (\*comp)
		- (*cf.* core-href)

• Use componified name to allow for tag(uint) in name, *i.e.*, reference: comp = tstr / #6.*t*(uint)

To be decided: 1+0 bytes tag (*≈*2 bytes for reference like DNS) or larger tag

<sup>¹</sup>https://mailarchive.ietf.org/arch/msg/cbor/JOHCCBOzC46PrSq-61MMev--mpU/ 14

- Loosely based on Christian's idea<sup>1</sup>:
	- Current draft: domain-name = tstr .regexp "([^.]+[.])\*[^.]+"
	- Proposal: domain-name = (\*comp)
	- (*cf.* core-href)

• Use componified name to allow for tag(uint) in name, *i.e.*, reference:

comp = tstr / #6.*t*(uint)

To be decided: 1+0 bytes tag (*≈*2 bytes for reference like DNS) or larger tag

Semantics of *t*(*i*) for name construction:

- Start at name components from *i*-th tstr in CBOR object
- Stop if object is neither tstr nor tag *t* (i.e. not comp)
- Follow next *t* until there is nothing to consume

<sup>-&</sup>lt;br>https://mailarchive.ietf.org/arch/msg/cbor/JOHCCBOzC46PrSq-61MMev--mpU/

```
• Loosely based on Christian's idea<sup>1</sup>:
```

```
• Current draft: domain-name = tstr .regexp "([^{\wedge},] + [^{\wedge},] * [^{\wedge},] + "
```
- Proposal: domain-name = (\*comp)
	- (*cf.* core-href)

• Use componified name to allow for tag(uint) in name, *i.e.*, reference:

comp = tstr / #6.*t*(uint)

To be decided: 1+0 bytes tag (*≈*2 bytes for reference like DNS) or larger tag

Semantics of *t*(*i*) for name construction:

- Start at name components from *i*-th tstr in CBOR object
- Stop if object is neither tstr nor tag *t* (i.e. not comp)
- Follow next *t* until there is nothing to consume

[ ["example", "org", 12, 1],

<sup>[[3600,</sup> "\_coap", "\_udp", "local"]], [[3600, 2, "ns1", *t*(0)], [3600, 2, "ns2", *t*(0)]], [ [ *t*(2), 3600, h'20010db8000000000000000000000001'], [ *t*(5), 3600, h'20010db8000000000000000000000002'], [ *t*(6), 3600, h'20010db8000000000000000000003535'] ] ]

<sup>-&</sup>lt;br>https://mailarchive.ietf.org/arch/msg/cbor/JOHCCBOzC46PrSq-61MMev--mpU/

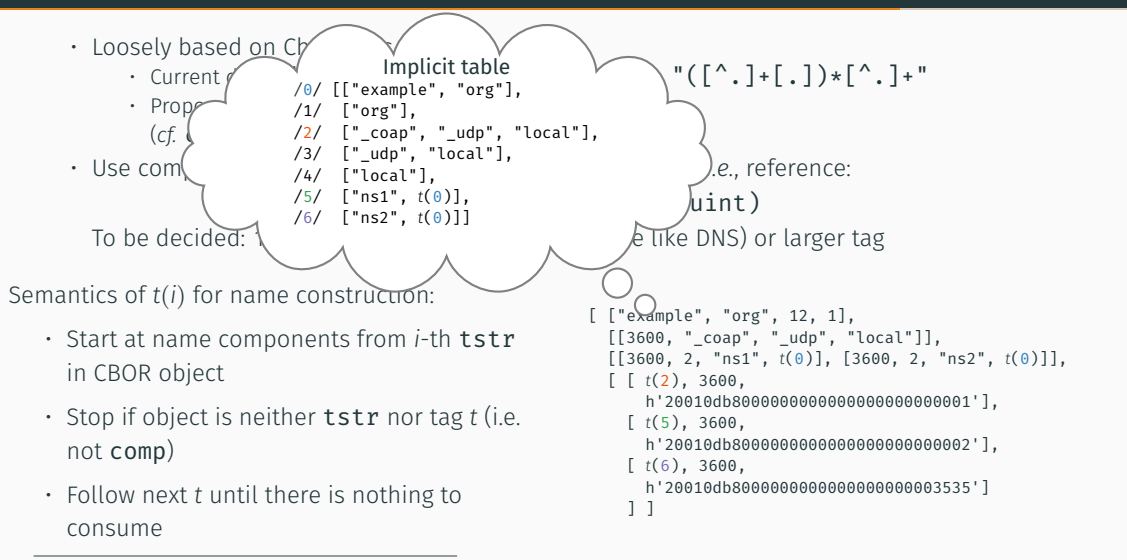

<sup>-&</sup>lt;br>https://mailarchive.ietf.org/arch/msg/cbor/JOHCCBOzC46PrSq-61MMev--mpU/

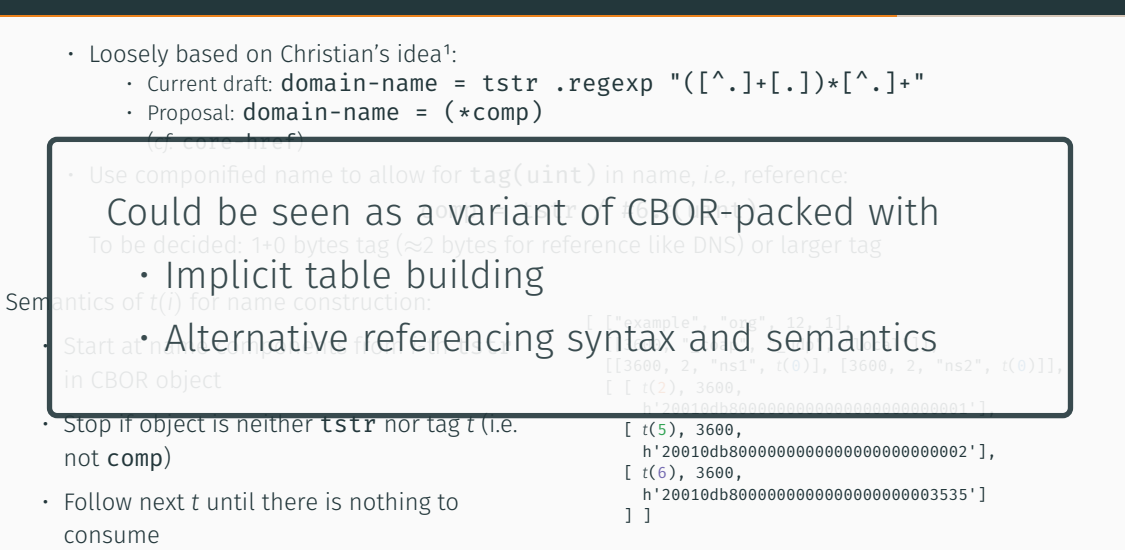

<sup>¹</sup>https://mailarchive.ietf.org/arch/msg/cbor/JOHCCBOzC46PrSq-61MMev--mpU/ 14

### Idea 2: CBOR-packed "Lite"

- More lightweight version of proposal by Lemogue et al.
	- Use array instead of dict for name\_ref
	- Basically application/cbor+dns;packed=1 but only take names into account for table building

### Idea 2: CBOR-packed "Lite"

- More lightweight version of proposal by Lemogue et al.
	- Use array instead of dict for name ref
	- Basically application/cbor+dns;packed=1 but only take names into account for table building

```
[ ["example.org", " coap. udp.local", 216("ns1."), 216("ns2.")][ (0), 12, 1],
  [3600, (1) ],
  [3600, 2, (2)], [3600, 2, (3)][ [(1), 3600, h'20010db80000000000000000000000000001'],
    [(2), 3600, h'20010db800000000000000000000000000002'],
    [ (3), 3600, h'20010db8000000000000000000000003535'] ] ]
```
(Reminder: Simple value  $\widehat{J}$  = Use table entry *i* as value; 216(tstr) = Use table entry 0 as suffix for tstr)

### Idea 2: CBOR-packed "Lite"

- More lightweight version of proposal by Lemogue et al.
	- Use array instead of dict for name ref
	- Basically application/cbor+dns;packed=1 but only take names into account for table building

```
[ ["example.org", "_coap._udp.local", 216("ns1."), 216("ns2.")]
 [ (0), 12, 1],
 [3600, (1) ],
 [3600, 2, (2)], [3600, 2, (3)][ [(1), 3600, h'20010db80000000000000000000000000001'],
   [ 2 , 3600, h'20010db8000000000000000000000002'],
   [ (3), 3600, h'20010db8000000000000000000000003535'] ] ]
```
(Reminder: Simple value  $\widehat{J}$ ) = Use table entry *i* as value; 216(tstr) = Use table entry 0 as suffix for tstr)

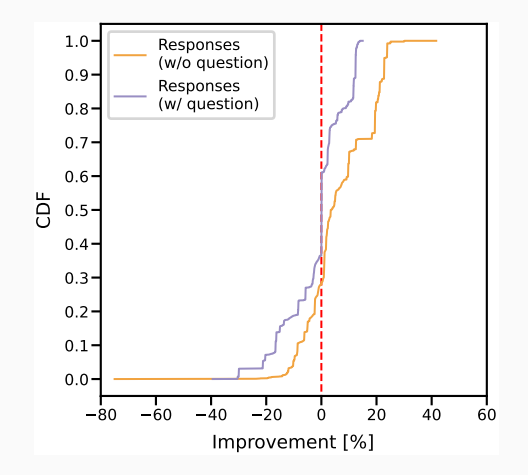

len(comp. ref.) - len(packed lite)

len(comp. ref.)

Using 1+0 tag for component referencing (comp. ref.)

• For *≈* 70% of responses w/o question: *>* 0% improvement

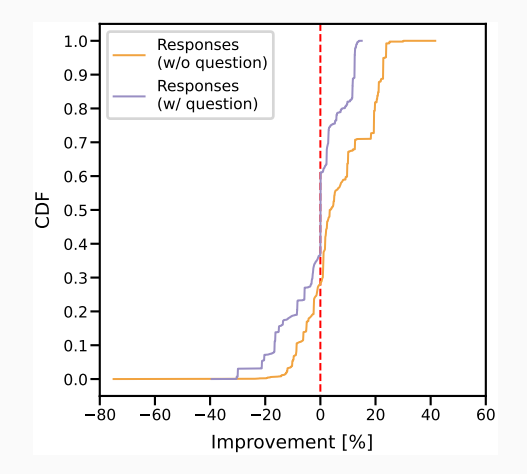

len(comp. ref.) - len(packed lite)

len(comp. ref.)

Using 1+0 tag for component referencing (comp. ref.)

- For *≈* 70% of responses w/o question: *>* 0% improvement
- For improvement *<* 0%: Mostly overhead from extra list

### Benefits of *component referencing*

- *Conciseness*
- *Simplicity*
- *Familiarity*

### Benefits of *packed lite*

• *Consistency*

### Benefits of *component referencing*

- *Conciseness* No added byte overhead due to extra list
- *Simplicity*
- *Familiarity*

### Benefits of *packed lite*

• *Consistency*

### Benefits of *component referencing*

- *Conciseness* No added byte overhead due to extra list
- *Simplicity* Encoding easy to implement
- *Familiarity*

### Benefits of *packed lite*

• *Consistency*

### Benefits of *component referencing*

- *Conciseness* No added byte overhead due to extra list
- *Simplicity* Encoding easy to implement
- *Familiarity* More similar to classic DNS name compression

### Benefits of *packed lite*

• *Consistency*

### Benefits of *component referencing*

- *Conciseness* No added byte overhead due to extra list
- *Simplicity* Encoding easy to implement
- *Familiarity* More similar to classic DNS name compression

### Benefits of *packed lite*

- *Consistency* No new reference syntax, no new table building, just CBOR-packed
- *Efficiency*

### Benefits of *component referencing*

- *Conciseness* No added byte overhead due to extra list
- *Simplicity* Encoding easy to implement
- *Familiarity* More similar to classic DNS name compression

### Benefits of *packed lite*

- *Consistency* No new reference syntax, no new table building, just CBOR-packed
- *Efficiency* More responses made smaller compared to component referencing

# Which way should we go?

Any other ideas? Implicit tables for CBOR-packed in general?